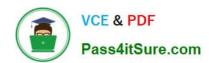

## 70-764<sup>Q&As</sup>

Administering a SQL Database Infrastructure

## Pass Microsoft 70-764 Exam with 100% Guarantee

Free Download Real Questions & Answers PDF and VCE file from:

https://www.pass4itsure.com/70-764.html

100% Passing Guarantee 100% Money Back Assurance

Following Questions and Answers are all new published by Microsoft
Official Exam Center

- Instant Download After Purchase
- 100% Money Back Guarantee
- 365 Days Free Update
- 800,000+ Satisfied Customers

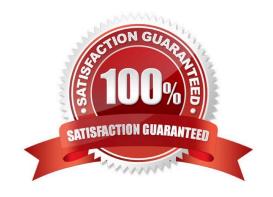

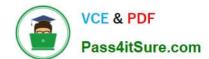

### https://www.pass4itsure.com/70-764.html

2022 Latest pass4itsure 70-764 PDF and VCE dumps Download

#### **QUESTION 1**

You administer a Microsoft SQL Server 2016 failover cluster that contains two nodes named Node A and Node B.

A single instance of SQL Server is installed on the cluster.

An additional node named Node C has been added to the existing cluster.

You need to ensure that the SQL Server instance can use all nodes of the cluster.

What should you do?

- A. Create a ConfigurationFile.ini file from Node B, and then run the AddNode command-line tool on Node A.
- B. Use Node A to install SQL Server on Node C.
- C. Run the Add Node to SQL Server Failover Cluster Wizard on Node C.
- D. Use Cluster Administrator to add a new Resource Group to Node B.

Correct Answer: C

1.

To add a node to an existing SQL Server failover cluster

Insert the SQL Server installation media, and from the root folder, double-click Setup.exe. To install from a network share, navigate to the root folder on the share, and then double-click Setup.exe.

2.

The Installation Wizard will launch the SQL Server Installation Center. To add a node to an existing failover cluster instance, click Installation in the left-hand pane. Then, select Add node to a SQL Server failover cluster. Etc. References: https://docs.microsoft.com/en-us/sql/sql-server/failover-clusters/install/add-or-remove-nodes-in-a-sql-server-failover-cluster-setup

#### **QUESTION 2**

You need to grant access to an OLTP database regardless of the user operating the application. Which strategy should you use?

- A. Application role
- B. Database user
- C. Server login
- D. Server role

Correct Answer: A

# VCE & PDF Pass4itSure.com

#### https://www.pass4itsure.com/70-764.html

2022 Latest pass4itsure 70-764 PDF and VCE dumps Download

#### **QUESTION 3**

You administer several Microsoft SQL Server 2016 database servers.

Merge replication has been configured for an application that is distributed across offices throughout a wide area network (WAN). Many of the tables involved in replication use the XML and varchar (max) data types.

Occasionally, merge replication fails due to timeout errors.

You need to reduce the occurrence of these timeout errors.

What should you do?

- A. Set the Merge agent on the problem subscribers to use the slow link agent profile.
- B. Create a snapshot publication, and reconfigure the problem subscribers to use the snapshot publication.
- C. Change the Merge agent on the problem subscribers to run continuously.
- D. Set the Remote Connection Timeout on the Publisher to 0.

Correct Answer: A

You might have different profiles for different instances of an agent. For example, a Merge Agent that connects to the Publisher and Distributor over a dialup connection could use a set of parameters that are better suited to the slower communications link by using the slow link profile.

Note: When replication is configured, a set of agent profiles is installed on the Distributor. An agent profile contains a set of parameters that are used each time an agent runs: each agent logs in to the Distributor during its startup process and queries for the parameters in its profile.

References: https://docs.microsoft.com/en-us/sql/relational-databases/replication/agents/replication-agent-profiles

#### **QUESTION 4**

You manage a Microsoft SQL Server environment. You plan to configure Database Mail.

You need to ensure that all users can access a private Database Mail profile.

What should you do?

- A. On the tempdb database, add the DatabaseMailUserRole to userid 0.
- B. On the msdb database, add the DatabaseMailUserRole to the public user.
- C. On the master database, add the DatabaseMailUserRole to the public user.
- D. On the profile, grant access to the public user.

Correct Answer: B

For each private profile, Database Mail maintains a list of users that are permitted to send e-mail using that profile. Public profiles are available to users or roles in the msdb database who are also members of the DatabaseMailUserRole.

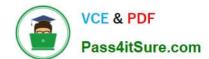

## https://www.pass4itsure.com/70-764.html

2022 Latest pass4itsure 70-764 PDF and VCE dumps Download

By default, a profile is private, and no users are granted access to the profile. To make the profile public, grant access to the user \\'public\\' or the user id 0.

Note: Profiles are either public or private. A private profile is accessible only to specific users or roles. A public profile allows any user or role with access to the mail host database (msdb) to send e-mail using that profile.

References: https://technet.microsoft.com/en-us/library/ms189879(v=sql.105).aspx

#### **QUESTION 5**

You create a Management Data Warehouse instance and enable data collection. You have an Active Directory Domain Services (AD DS) group named SQLDevelopers.

Members of the SQLDevelopers group must be able to run reports that show information about Microsoft SQL Server waits and SQL Server activity.

You need to grant the developers permissions to run the reports by using the principle of least privilege.

What should you do?

- A. In the msdb database, add SQLDevelopers to the mdw\_admin role.
- B. In the msdb database, add SQLDevelopers to the mdw\_reader role.
- C. In the MDW database, add SQLDevelopers to the db\_datareader role.
- D. In the MDW database, add SQLDevelopers to the mdw\_admin role.

Correct Answer: C

Members of the mdw\_reader role have Read access to the management data warehouse. Because the purpose of this role is to support troubleshooting by providing access to historical data, members of this role cannot view other elements

of the management data warehouse schema.

Note: The Server Activity data collection set collects information about resources used by the SQL Server instance (processor, memory, disk I/O, and network usage), SQL Server instance activity (batch requests, logouts, SQL compilations

and recompilations, transactions, user connections, and logins) and waits

Incorrect:

Members of the mdw\_admin role have Read, Write, Update, and Delete access to the management data warehouse.

Members of this role can perform the following operations:

Change the management data warehouse schema when required (for example, adding a new table when a new collection type is installed).

Run maintenance jobs on the management data warehouse, such as archive or cleanup.

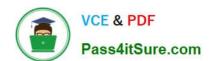

## https://www.pass4itsure.com/70-764.html 2022 Latest pass4itsure 70-764 PDF and VCE dumps Download

70-764 Practice Test

70-764 Study Guide

70-764 Braindumps

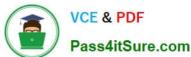

To Read the Whole Q&As, please purchase the Complete Version from Our website.

## Try our product!

100% Guaranteed Success

100% Money Back Guarantee

365 Days Free Update

**Instant Download After Purchase** 

24x7 Customer Support

Average 99.9% Success Rate

More than 800,000 Satisfied Customers Worldwide

Multi-Platform capabilities - Windows, Mac, Android, iPhone, iPod, iPad, Kindle

We provide exam PDF and VCE of Cisco, Microsoft, IBM, CompTIA, Oracle and other IT Certifications. You can view Vendor list of All Certification Exams offered:

https://www.pass4itsure.com/allproducts

## **Need Help**

Please provide as much detail as possible so we can best assist you. To update a previously submitted ticket:

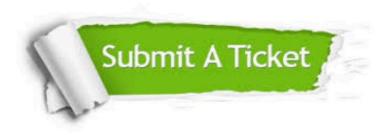

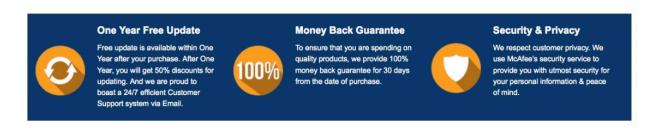

Any charges made through this site will appear as Global Simulators Limited.

All trademarks are the property of their respective owners.

Copyright © pass4itsure, All Rights Reserved.